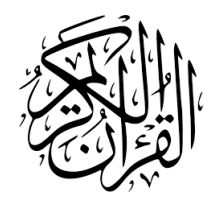

# The **quran-ur** Package<sup>\*</sup>

Seiied Mohammad Javad Razavian <javadr@gmail.com>

2021/02/02, Version 0.21†

## **Contents**

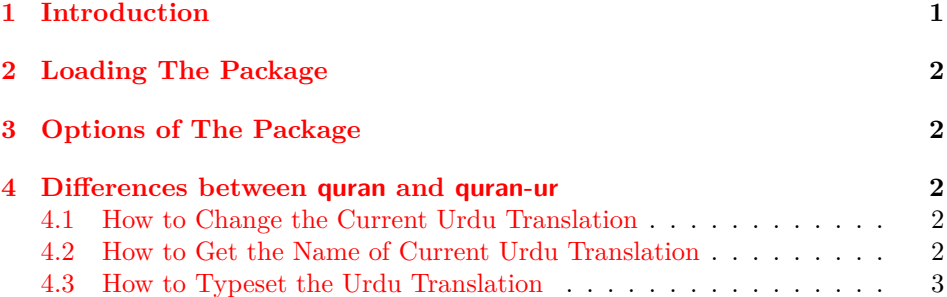

# **1 Introduction**

<span id="page-0-0"></span>The quran package provides several macros for typesetting the whole or any parts of the Holy Quran based on its popular divisions. That package also develops commands for some translations of the Holy Quran including German, Engilsh, and Persian. Some people asked me to include the other translations into the quran package, but because of some technical issues I decided to create new packages for other translations. One of these variations is quran-ur including all Urdu translations of the Holy Quran provided by tanzil.net, i.e. *"Abul A'ala Maududi"*, *"Ahmed Raza Khan"*, *"Ahmed Ali"*, *"Fateh Muhammad Jalandhry"*, *"Tahir ul Qadri"*, *"Syed Zeeshan Haider Jawadi"*, *"Muhammad Junagarhi"*, and *"Muhammad Hussain Najafi."*

<sup>∗</sup>To one having devoted his life to the Holy [Quran](http://mirrors.ctan.org/macros/unicodetex/latex/quran-ur/doc/quran-ur-doc.pdftanzil.net)

<sup>†</sup>First release: May 9th, 2019

## **2 Loading The Package**

The package will be loaded in the ordinary way \usepackage [option] {quran-ur}. After loading the package, it writes some information about itself to the terminal and to the log file, too. The information is something like:

```
Package: quran−ur 2021/02/02 v0.21
Urdu translations extension to the quran package.
```
## **3 Options of The Package**

<span id="page-1-1"></span>There are eight options by the names of ahmedali, jalandhry, jawadi, junagarhi, kanzuliman, maududi, najafi, and qadri. If you pass any combinations of these options, the package will be enabled to typeset these translations in the way that the quran package does. There is also all option which loads all Urdu translations provided by the quran-ur package. The package loads jalandhry option by default.

This package is completely built on top of the quran package, therefore you can pass every options defined in that package to the quran-ur package.

### **4 Differences between quran and quran-ur**

At first glance, quran-ur offers all functionalities of quran. Therefore in this case both are the same except that quran-ur adds eight other Urdu translations, namely 'ahmedali', 'jalandhry', 'jawadi', 'junagarhi', 'kanzuliman', 'maududi', 'najafi', and 'qadri'. All Urdu translations provided by the package are shown in table 1.

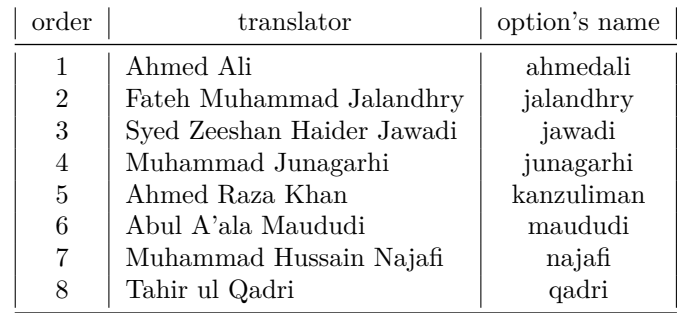

Table 1: Urdu translations used in the package and their option's names

#### <span id="page-1-2"></span>**4.1 How to Change the Current Urdu Translation**

The quran-ur package uses jalandhry's translation by default. The following macro could be used to change the default Urdu translation.

\urSetTrans{*⟨index⟩*}

The *⟨index⟩* could be an integer or a name; both "order" and "option's name" shown in Table 1 are applicable. Both \urSetTrans{3} and \urSetTrans{jawadi}, for example, have the same effect.

#### **4.2 How t[o](#page-1-2) Get the Name of Current Urdu Translation**

#### \urGetTrans

The above macro returns the name of current Urdu translation, i.e. one of 'ahmedali', 'jalandhry', 'jawadi', 'junagarhi', 'kanzuliman', 'maududi', 'najafi',

and 'qadri'.

#### **4.3 How to Typeset the Urdu Translation**

It's completely similar to the quran package with extra ur at the end of macro's name. All the following macros are usable.

- \quransurahur • \quranquarterur
- \quranayahur
- \quranrukuur
- \quranpageur • \quranjuzur
- \quranmanzilur

• \quranhizbur

• \qurantextur

\quransurah\*

بسم الله الرحمٰن الرحيم قل هو الله احد ﴿١﴾ الله الصمد ﴿٢﴾ لم يلد ولم يولد ﴿٣﴾ ولم يكن له كفوا احد ﴿٤﴾

\urSetTrans{ahmedali}\quransurahur\*

شروع الله کا نام لے کر جو بڑا مہربان نہایت رحم والا ہے کہہ دووہ الله ایک ہے (١) الله بے نیاز ہے (٢) نہ اس کی کوئی اولاد ہے اور نہ وہ کسی کی اولاد ہے (٣) اور اس کے برابر کا کوئی نہیں ہے (٤)

 $\label{thm:main} $$\urSetTrans{jalandhry} \quransurahur*$ 

شروع الله کا نام لے کر جو بڑا مہربان نہایت رحم والا ہے کہو کہ وہ (ذات پاک جس کا نام) الله (ہے) ایک ہے (١) معبود برحق جو بےنیاز ہے (٢) نہ کسی کا باپ ہے اور نہ کسی کا بیٹا (٣) اور کوئی اس کا ہمسر نہیں (٤)

\urSetTrans{jawadi}\quransurahur\*

عظیم اور دائمی رحمتوں والے خدا کے نام سے اے رسول کہہ دیجئے کہ وہ الله ایک ہے (١) الله برحق اور بے نیاز ہے (٢) اس کی نہ کوئی اولاد ہے اور نہ والد (٣) اور نہ اس کا کوئی کفو اور ہمسر ہے (٤)

\urSetTrans{junagarhi}\quransurahur\*

شروع کرتا ہوں اللہ تعالیٰ کے نام سے جو بڑا مہربان نہایت رحم والا ہے اپ کہہ دیجئے کہ وہ اللہ تعالیٰ ایک العام المناسب المناسب المناسب المناسب المناسب المناسب المناسب المناسب المناسب المناسب المناسب المناسب المناسب<br>المناسب المناسب المناسب المناسب المناسب المناسب المناسب المناسب المناسب المناسب المناسب المناسب المناسب المناس (ہی) ہے (١) اللہ تعالیٰ بے نیاز ہے (٢) نہ اس سے کوئی پیدا ہوا نہ وہ کسی سے پیدا ہوا (٣) اور نہ<br>بحری کوئی اس کا ہمسر ہے (٤) \urSetTrans{kanzuliman}\quransurahur\*

الله کے نام سے شروع جو بہت مہربان رحمت والا تم فرماؤ وہ الله ہے وہ ایک ہے (١) الله بے نیاز ہے (٢) نہ اس کی کوئی اولاد اور نہ وہ کسی سے پیدا ہوا (٣) اور نہ اس کے جوڑ کا کوئی (٤)

**AU** 

89

81 \urSetTrans{maududi}\quransurahur\* الله کے نام سے جو رحمان و رحیم ہے کہو، وہ الله ہے، یکتا (١) الله سب سے بے نیاز ہے اور سب اس کے محتاج ہیں (٢) نہ اس کی کوئی اولاد ہے اور نہ وہ کسی کی اولاد (٣) اور کوئی اس کا ہمسر نہیں  $\left(\frac{1}{2}\right)$ ے

\urSetTrans{najafi}\quransurahur\* 《柳 (شروع کرتا ہوں) الله کے نام سے جو بڑا مہربان نہایت رحم والا ہے۔ (اے رسول(ص﴾ آپ(ص) کہہ دیجئے! کہ وہ (الله) ایک ہے۔ (١) الله (ساری کائنات سے) بےنیاز ہے۔ (٢) نہ اس کی کوئی اولاد ہے اور نہ وہ کسی کی اولاد ہے۔ (٣) اور اس کا کوئی ہمسر نہیں ہے۔ (٤)

\urSetTrans{qadri}\quransurahur\*

الله کے نام سےشروع جو نہایت مہربان ہمیشہ رحم فرمانےوالا ہے (اے نبئ مکرّم!) آپ فرما دیجئے: وہ الله ہے جو یکتا ہے، (١) الله سب سے بے نیاز، سب کی پناہ اور سب پر فائق ہے، (٢) نہ اس سے کوئی پیدا ہوا ہے اور نہ ہی وہ پیدا کیا گیا ہے، (٣) اور نہ ہی اس کا کوئی ہمسر ہے، (٤)